# LATEX Style For No Starch Press <sup>∗</sup>

Boris Veytsman<sup>†</sup>

2008/04/07, v1.0

#### Abstract

This package provides class for typesetting books for No Starch Press, <http://www.nostarch.com>

# Contents

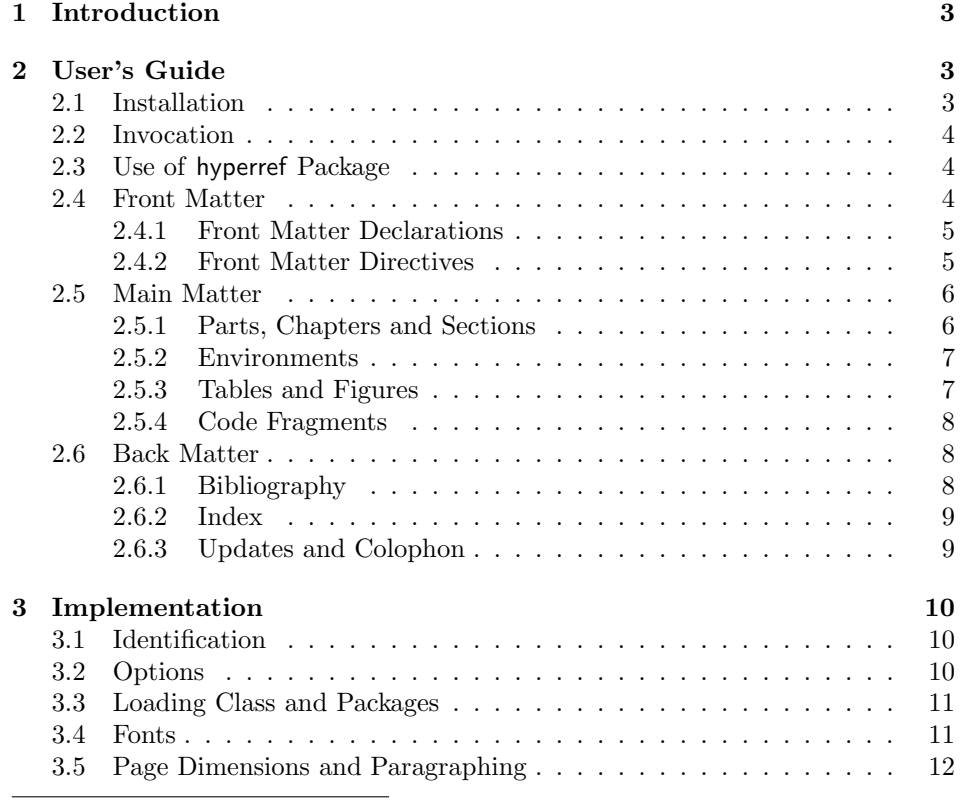

<sup>∗</sup> c 2008, Boris Veytsman

†[borisv@lk.net](mailto:borisv@lk.net), [boris@varphi.com](mailto:boris@varphi.com)

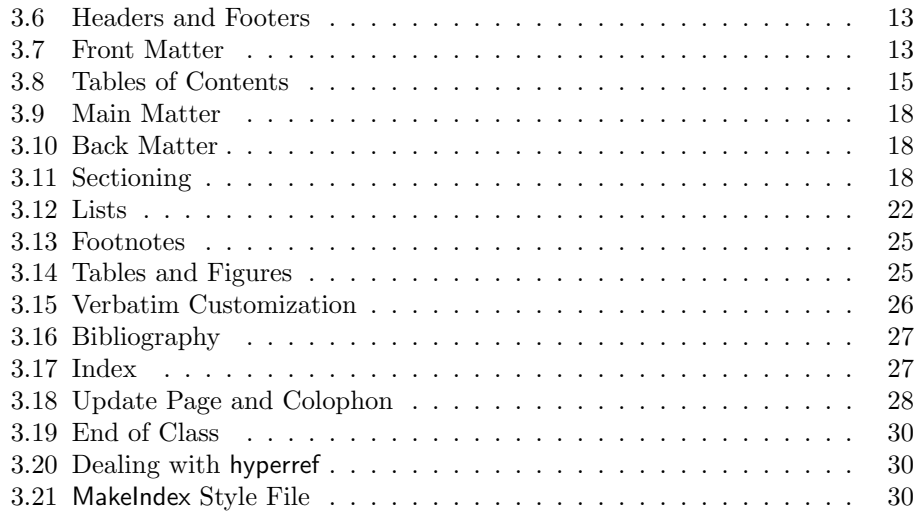

# <span id="page-2-0"></span>1 Introduction

This is the "official" LATEX style for No Starch Press, <http://www.nostarch.com>. The class is intended to typeset books for this publisher—both hard copies and electronic books.

The suite provides main class, nostarch.cls, hyperref interface nshyper.sty and MakeIndex style nostarch.ist.

# <span id="page-2-1"></span>2 User's Guide

#### <span id="page-2-2"></span>2.1 Installation

The installation of the class follows the usual practice  $[1]$  for L<sup>AT</sup>EX packages:

- 1. Run latex on nostarch.ins. This will produce the following files: LATFX class nostarch.cls, LATEX style nshyper.sty and MakeIndex style nostarch.ist.
- <span id="page-2-3"></span>2. Put the files nostarch.cls, nshypher.sty and nostarch.ist to the places where LAT<sub>E</sub>X and MakeIndex can find them (see [\[1\]](#page-31-0) or the documentation for your T<sub>E</sub>X system).
- <span id="page-2-4"></span>3. Update the database of file names. Again, see [\[1\]](#page-31-0) or the documentation for your T<sub>E</sub>X system for the system-specific details.
- 4. The file nostarch.pdf provides the documentation for the package (this is the file you are probably reading now).

As an alternative to items [2](#page-2-3) and [3](#page-2-4) you can just put the files in the working directory where your .tex file is.

To typeset the books in the distinctive No Starch Press style you will need the fonts used by them. Unfortunately these fonts (New Baskerville, Futura, The Sans Mono Condensed and Dogma) are not free. You may buy them from the vendor or license from the publisher to typeset your book. Please contact No Starch Press directly for the arrangements.

The class uses some other LAT<sub>EX</sub> classes or packages. Most probably, some of them they are already installed on your system. If not (or if their versions are very old), you need to download and install them. Here is the list:

- 1. Font support packages nbaskerv [\[2\]](#page-31-1), futurans [\[3\]](#page-31-2), dogma [\[4\]](#page-31-3) and thsmc [\[5\]](#page-31-4).
- 2. ifpdf package [\[6\]](#page-31-5).
- 3. fancyhdr package [\[7\]](#page-31-6).
- 4. booktabs package [\[8\]](#page-31-7).
- 5. graphics package [\[9\]](#page-31-8).
- 6. caption package [\[10\]](#page-31-9).

7. fancyvrb package [\[11\]](#page-31-10).

8. ragged2e package [\[12\]](#page-31-11).

These packages are called internally by nostarch.cls; you do not need to explicitly call them from your document.

#### <span id="page-3-0"></span>2.2 Invocation

To use the class, put in the preamble of your document

 $\dot{\text{d}o}$  ( $\text{options}$ ) {nostarch}

options As discussed above, No Starch Press uses a number of commercial fonts to typeset their books. The option cfonts (default) tells LAT<sub>E</sub>X that you do have these commercial fonts. On the other hand, the option nocfonts instructs  $\mathbb{P}T\mathbb{F}X$ to use freely available fonts for typesetting. Of course in this case the result will not look like a No Starch Press Book.

*options* The fontsize changing options  $(8pt, 9pt, \ldots, 12pt)$  have no effect other than producing a warning in the log.

12pt No Starch Press uses a special paper size. If you process the manuscript with pdflatex to produce PDF output, the paper dimensions will be automatically set up by the class. However, if you use latex and dvips, you need to tell dvips what paper size to choose. One way to do this is to add to the dvips options the following:

-T 7in,9.25in

#### <span id="page-3-1"></span>2.3 Use of hyperref Package

The books typeset by No Starch Press can be sold either as traditional printed and bound hard copies, or as PDF files. If you, the author, envisage the second possibility, you may want additional possibilites provided by hyperref package [\[13\]](#page-31-12), like "clickable" entries in the table of context and index, etc. The provided package nshyper.sty adds the functionality of hyperref to the class. This package is highly recommended for the books that are going to be distributed in an electronic form.

To use the package, just add the line \uspackage{nshyper} to your preamble. This package should be loaded last since it redefines internals of many other packages. Note that a direct call of hyperref by \usepackage{hyperref} will not work since nshyper patches hyperref to work with our class.

#### <span id="page-3-2"></span>2.4 Front Matter

\frontmatter A book can be divided into three parts: front matter, main matter and back matter. Front matter starts with the command \frontmatter. Normally this is the first command in the class. Front matter contains half page, title page, copyright page, brief contents, detailed contents, foreword(s) and other stuff which is traditionally typeset on roman-numbered pages. The commands in main matter can

cfonts nocfonts

8pt 9pt 10pt 11pt be divides into declarations and directives. Declarations do not typeset anything. Rather, they up parameters for the typesetting. Directives use them to typeset the stuff.

#### <span id="page-4-0"></span>2.4.1 Front Matter Declarations

- \title There are five declarations defined by nostarch.cls: \title, \subtitle, \author, \nostarchlogo and \nostarchlocation. The macro \title, like the standard LATEX \title, sets the title of the book, for example \title{The book about everything}.
- \subtitle The macro \subtitle takes one argument and sets up the subtitle of your book, for example \subtitle{A Guide For Perplexed}.

\author The command \author has just one argument, which is the list of authors, separated by commas and (for the last author) the word "and". Do not use the command **\and** defined in the standard LAT<sub>EX</sub>. For example, **\author{Ralph** Alpher, Hans Bethe and George Gamow}.

- \nostarchlogo Due to copyright reasons the logo of No Starch Press is not distribuded with the package. You should get the logo as a graphics file from the publishers and put in the directory where LATEX can find it (for example, the directory with the other sources of your book). The command \nostarchlogo has one argument: the name of the file, for example, \nostarchlogo{biglogo.pdf}. The file will be automatically scaled to the proper size.
- 

\nostarchlocation No Starch Press books are usually published in San Francisco. If you need to change this setting, use \nostarchlocation declaration, for example, \nostarchlocation{San Francisco; London; Tokyo}.

#### <span id="page-4-1"></span>2.4.2 Front Matter Directives

 $\mathcal{S}$  are  $\mathcal{S}$  The command  $\mathcal{S}$  are  $\mathcal{S}$  and  $\mathcal{S}$  and  $\mathcal{S}$  are  $\mathcal{S}$  are  $\mathcal{S}$  are  $\mathcal{S}$  are  $\mathcal{S}$  are  $\mathcal{S}$  are  $\mathcal{S}$  are  $\mathcal{S}$  are  $\mathcal{S}$  are  $\mathcal{S}$  are  $\mathcal{S}$  are  $\mathcal{$ page of the book.

 $\mathcal{S}$  The command  $\mathcal{S}$  and full title of the values of the values of the state of the state of the state of the state of the state of the state of the state of the state of the state of the state of the state of th book.

copyrightpage The copyright page is the verso of the title page. It has information about copyright, edition history, the credits of the people who helped you to make the book, CIP information, etc. The exact contents of the copyright page differ from book to book. Therefore the class does not try to create this page automatically, and rather sets up the typographic style for arbitrary contents. For this purpose the environment copyrigthtpage is used. So just put the information provided by the publisher between \begin{copyrightpage} and \end{copyrightpage}. Use \textbf{\sffamily title} for the title of the book on the copyright line.

cipblock One of important parts of the copyright page is CIP block. It contains catalogue data for your book (CIP means Cataloguing in Publication, by the way). Again, the contents of this field will be provied by the publishers; you just need to put them inside cipblock environment, i.e. between \begin{cipblock} and \end{cipblock}. To make your life easier, this block is typeset verbatim, so line ends and spaces are typeset as is.

dedicationpage Dedications, if any, are included in the special dedication page, for which a special environment dedicationpage is provided.

\brieftableofcontents The standard LATEX provides just one table of contents. This class uses two \tableofcontents tables: brief contents and contents in detail. They are correspondingly typeset by the commands \brieftableofcontents and \tableofcontents.

> Forewords and similar front matter materials are unnumbered chapters: \chapter\*[Foreword by R. E.~Viewer]{Foreword}.

> Front matter with its formal parts like copyright page, CIP information, etc., can be daunting, especially for novice authors. Feel free to use the sample enclosed and ask the publisher for advice.

#### <span id="page-5-0"></span>2.5 Main Matter

\mainmatter The command \mainmatter finishes the front matter and starts the main matter of the book. The main matter is divided into chapters, sections, subsections, etc. They are discussed below.

#### <span id="page-5-1"></span>2.5.1 Parts, Chapters and Sections

\chapter No Starch Press books have chapters, sections, subsections and subsubsections. \section \subsection \subsubsection The chapters are usually numbered, but sections ande below are not. The commands for them are the same as in the standard LATEX:  $\ch{BTRX: \c{short}$ title)]{ $\langle long title \rangle$ }, \section[ $\langle short title \rangle$ ]{ $\langle long title \rangle$ }, etc. For example:

> \section[Building Lego Fire Track]{How To Build A Lego Fire Track And Why It Is Fun}

The "starred" forms \chapter\*, \section\* etc. are used when the corresponding division has no number (like unnumbered chapters in the front matter). Since our sections, subsections and subsusbsections are unnumbered anyway, this form has meaning only for chapters (but can be used for other divisions as well).

\chapterart No Starch Press books use "circular art" for chapter openings (except for \chapterartfile unnumbered chapters in the front matter). The command \chapterart should be issued immediately after \chapter command and before the first paragraph. Its argument is the artwork used for the current chapter:  $\ch{chapterart}{\Bbb R}$  $commands$ . In the simplest case it is just inclusion of an external graphics file, for example:

\chapterart{\includegraphics[width=1.264in]{firetrack.jpg}}

Actually, this simplest case is so ubiquitous, that there is a special command  $\ch$ apterartfile{ $\{filename\}$  for it, so the previous example can be simplified as

\chapterartfile{firetrack.jpg}

However, you can use instead any LATEX commands to produce the artwork. Rememer that it must be  $1.264'' \times 1.222''$ .

The first paragraph after chapter start is typeset in larger size font than the body font. If this paragraph is too long, you may need to manually change the font size back in the middle of it. The simplest way to do this is the combination \par\noindent\normalfont in a strategic place.

\part Sometimes larger books are separated into parts. The command \part{ $\{Title\}$ } is used to typeset parts.

#### <span id="page-6-0"></span>2.5.2 Environments

itemize The class offers standard itemize, enumerate and description environment. enumerate There is an environment specific for it: note. It is intended for "asides":

```
description
       note
```

```
\begin{note}
  Do not forget to plug off the computer before doing any
  modifications!
\end{note}
```
The material in a note will be typeset in italics with bold "NOTE" on the margin.

#### <span id="page-6-1"></span>2.5.3 Tables and Figures

There are several things to keep in mind when using tables and figures with the class.

The tables and figures are not centered. Neither are their captions. The captions for figures go below the figures, the captions for tables go above the tabular data.

If a caption for a table or figure turns out to be wider than the body, you might want to split the caption into lines. Remember, however, that the mandatory argument to  $\epsilon$  to becomes "robust" in the LAT<sub>EX</sub> parlance [\[14\]](#page-31-13) only when there is the optional one. Therefore the correct way to split a caption is the following:

```
\caption[A Long Caption With Lines To Split]{%
  A Long Caption\\ With Lines To Split}
```
Typesetting tables, unfortunately, is rarely done right, and standard LATEX is not an exception. The authors are urged to read the introduction to booktabs package [\[8\]](#page-31-7). To summarize,

- 1. Never ever use vertical rules.
- 2. Never ever use double rules.
- 3. Use only \toprule, \midrule and \bottomrule for tables.

\thfont tabular

\tbfont No Starch Press uses special fonts for table body and table header. Since there are too many tabular-like environments (tabular, tabbing, longtable, . . . ) we do not redefine them switch on these fonts automatically, but rather provide two font switching commands. The command \tbfont should be used *before* tabular environment, and the command \thfont should be used in all header cells. Also, usually the table entries are flushed left, so you might want to put @{} before the first column declaration in \begin{tabular} to suppress the padding on the left. Here is an example of a properly done table layout:

```
\begin{table}
 \caption{Starch Content of Foods}
 \label{tab:starch}
 \tbfont
 \begin{tabular}{@{}lr}
   \toprule
    \thfont Product & \thfont Starch Content, \% \\
   \midrule
    Bran (wheat) \& 23.0\\
    Brown rice (raw) & 80.0\\
    Brown bread (average) & 41.3\\
    White bread (average) & 46.7\%\bottomrule
  \end{tabular}
\end{table}
```
#### <span id="page-7-0"></span>2.5.4 Code Fragments

Code The class uses fancyvrb package [\[11\]](#page-31-10). Long code fragments should be separated by rules; the class defines verbatim-like Code environment, which does exactly this:

```
\begin{Code}
  main() {
       printf("Hello, World\n");
  }
\end{Code}
```
See the documentation of [\[11\]](#page-31-10) about many features of this package.

#### <span id="page-7-1"></span>2.6 Back Matter

\backmatter Back matter includes bibliography, index, update page, colophon and other material. It starts with the command \backmatter.

#### <span id="page-7-2"></span>2.6.1 Bibliography

No Starch Press at present has no special style for bibliography, so the authors have a relative freedom to choose one. However, it would be a good idea to use the natbib package [\[15\]](#page-32-0). This class should work with natbib.

No support for per chapter bibliography lists is provided by the package.

#### <span id="page-8-0"></span>2.6.2 Index

The books published by No Starch Press usually have index. This package provides special style file nostarch.ist for index formatting.

\makeindex To create index: \printindex

- 
- 1. Put in the preamble of your document the command \makeindex.
- 2. In the body of your document use \index commands as described in [\[14\]](#page-31-13).
- 3. Put in the Back Matter the command \printindex at the place you want the index to be printed.
- 4. After a latex run makeindex with the style nostarch.ist. In a Unix system the corresponding command is

makeindex -s nostarch.ist mydocument

or, in a more verbose way

makeindex -s nostarch.ist -o mydocument.ind mydocument.idx

(here we assume that your main file is mydocument.tex).

Refer to the documentation of your TFX system for the way to run makeindex on your computer.

#### <span id="page-8-1"></span>2.6.3 Updates and Colophon

- \updatespage No Starch Press books usually have updates page, which lists the Web address for updates, errata, etc. The command \updatespage starts such page. You are free to choose any text there. Note that if you use the package nshypher [2.3,](#page-3-1) then the command  $\url\{\langle URL \rangle\}$  becomes a hyperlink in the electronic edition.
	- \colophon The last part of Back Matter is usually a colophon which describes how the book was printed and typeset. The command \colophon starts this part and prints some standard information about your fonts and LATEX package. You may want to add some information after this command.

# <span id="page-9-0"></span>3 Implementation

#### <span id="page-9-1"></span>3.1 Identification

We start with the declaration who we are. Most .dtx files put driver code in a separate driver file .drv. We roll this code into the main file, and use the pseudo-guard <gobble> for it.

1 (class)\NeedsTeXFormat{LaTeX2e}  $\langle \ast \text{gobble} \rangle$  \ProvidesFile{nostarch.dtx}  $4 \langle /g_{\rm o}$ bble $\rangle$ 5 (class)\ProvidesClass{nostarch} 6 (nshyper)\ProvidesPackage{nshyper}  $\langle *!$ ist $\rangle$  [2008/04/07 v1.0 Typesetting books for No Starch Press]  $9 \langle$ /!ist $\rangle$ And the driver code:  $\langle \ast \text{gobble} \rangle$  \documentclass{ltxdoc} \usepackage{array} \usepackage{url,amsfonts} \usepackage[breaklinks,colorlinks,linkcolor=black,citecolor=black, pagecolor=black,urlcolor=black,hyperindex=false]{hyperref} \PageIndex \CodelineIndex \RecordChanges \EnableCrossrefs \begin{document} \DocInput{nostarch.dtx} \end{document}  $\langle$ /gobble $\rangle$ 

- 
- 24  $\langle *class \rangle$

#### <span id="page-9-2"></span>3.2 Options

First, let us decide whether we have non-free fonts:

```
25 \newif\ifnostarch@cfonts
```

```
26 \nostarch@cfontstrue
```

```
27 \DeclareOption{cfonts}{\nostarch@cfontstrue}
```
28 \DeclareOption{nocfonts}{\nostarch@cfontsfalse}

The size-changing options produce a warning:

- 29 \long\def\nostarch@size@warning#1{%
- 30 \ClassWarning{nostarch}{Size-changing option #1 will not be 31 honored}}%
- 

```
32 \DeclareOption{8pt}{\nostarch@size@warning{\CurrentOption}}%
```

```
33 \DeclareOption{9pt}{\nostarch@size@warning{\CurrentOption}}%
```

```
34 \DeclareOption{10pt}{\nostarch@size@warning{\CurrentOption}}%
```

```
35 \DeclareOption{11pt}{\nostarch@size@warning{\CurrentOption}}%
```
- \DeclareOption{12pt}{\nostarch@size@warning{\CurrentOption}}% All other options are passed to book:
- \DeclareOption\*{\PassOptionsToClass{\CurrentOption}{book}} Now we read the configuration file

\InputIfFileExists{nostarch.cfg}{%

- \ClassInfo{nostarch}{%
- Loading configuration file nostarch.cfg}}{%
- \ClassInfo{nostarch}{%
- Configuration file nostarch.cfg is not found}}

And process the options:

\ProcessOptions\relax

### <span id="page-10-0"></span>3.3 Loading Class and Packages

We start with the base class

```
44 \LoadClass[10pt]{book}
```
A bunch of packages:

```
45 \RequirePackage{ifpdf, fancyhdr, fancyvrb, booktabs, graphicx,
```

```
46 caption, makeidx}
```
We do not want the option document with ragged2e: this calls footmisc, while we want our own footnotes:

```
47 \RequirePackage{ragged2e}
```

```
48 \setlength\RaggedRightParindent{\parindent}
```
\RaggedRight

\@nschapterpreamble This is the preamble to bibliography and index commands used when nshyper is loaded. Normally it is empty.

\def\@nschapterpreamble{}

#### <span id="page-10-1"></span>3.4 Fonts

If we have commercial fonts, we load them. Note that the body text has roman font at 10pt, and typewriter at 8.5pt. Therefore we will load thsmc scaled. We also add dgdefault for dogma family

\ifnostarch@cfonts

\RequirePackage{nbaskerv}%

```
53 \RequirePackage{futurans}%
```

```
54 \RequirePackage[scaled=0.85]{thsmc}%
```

```
55 \RequirePackage{dogma}%
```

```
56 \newcommand{\dgdefault}{fdg}%
```
Otherwise we just use sans serif font for dogma.

```
57 \else
```

```
58 \newcommand{\dgdefault}{\sfdefault}%
59 \fi
```
And switch to normal size—just in case

```
60 \normalsize
```
# <span id="page-11-0"></span>3.5 Page Dimensions and Paragraphing

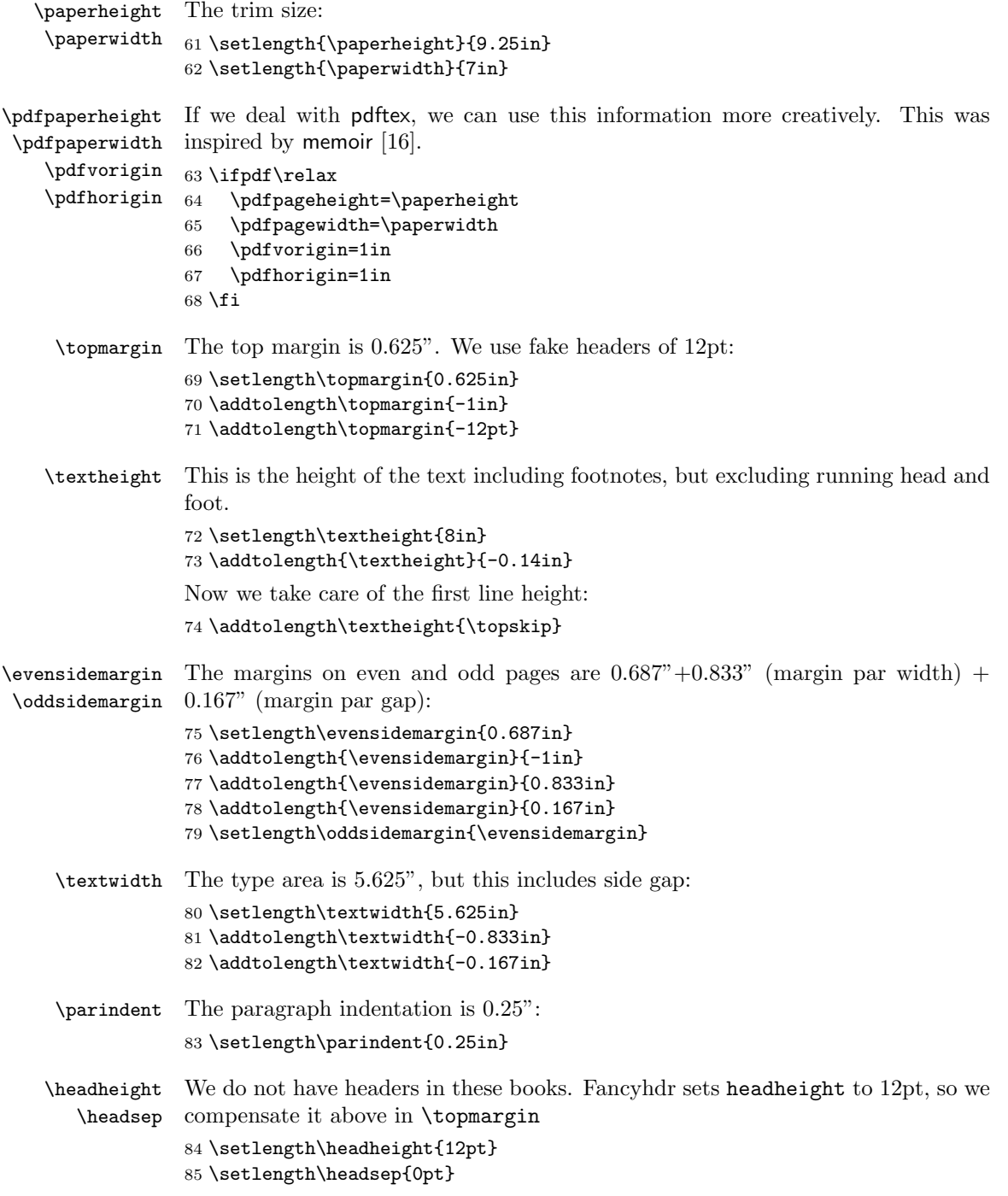

```
\footskip The footer is 8.792" from top
               86 \setlength{\footskip}{9in}
               87 \addtolength{\footskip}{-\textheight}
               88 \addtolength{\footskip}{0.067in}
               89 \addtolength{\footskip}{\baselineskip}
               90 \addtolength{\footskip}{-1in}
\widowpenalty
We forbid widows and clubs. To prevent too extended pages we use \raggedbottom:
\clubpenalty
               91 \widowpenalty=10000
```
# \raggedbottom

\clubpenalty=10000

#### <span id="page-12-0"></span>3.6 Headers and Footers

\headrulewidth We do not want decorative rules: \footrulewidth \renewcommand{\headrulewidth}{0pt} \renewcommand{\footrulewidth}{0pt} We do not have headers: \pagestyle{fancy}

- 97 \lhead{}
- \rhead{}
- \chead{}

The right footer is stuck  $0.833" + 0.167" = 1"$  to the right

\fancyhfoffset[L]{1in}

On even pages we put page number and chapter title in footer.

```
101 \fancyfoot[RO]{\fontfamily{\sfdefault}\fontsize{6pt}{6pt}%
```

```
102 \fontseries{lq}\selectfont\rightmark%
```

```
103 \hspace{2em}\fontseries{bc}\fontsize{9pt}{6pt}\selectfont\thepage}
```
- \fancyfoot[LO]{}
- \fancyfoot[CO]{}

On even pages we put page number and chapter number in footer:

```
106 \fancyfoot[LE]{\fontfamily{\sfdefault}\fontseries{bc}\fontsize{9pt}{6pt}%
```

```
107 \selectfont\thepage\hspace{2em}%
```

```
108 \fontseries{lq}\fontsize{6pt}{6pt}\selectfont%
```

```
109 \leftmark}
```

```
110 \fancyfoot[RE]{}
```

```
111 \fancyfoot[CE]{}
```
#### <span id="page-12-1"></span>3.7 Front Matter

```
\subtitle We use subtitle of the book. . .
           112 \newcommand{\subtitle}[1]{\gdef\@subtitle{#1}}
\@subtitle . . .With empty default:
```
\def\@subtitle{}

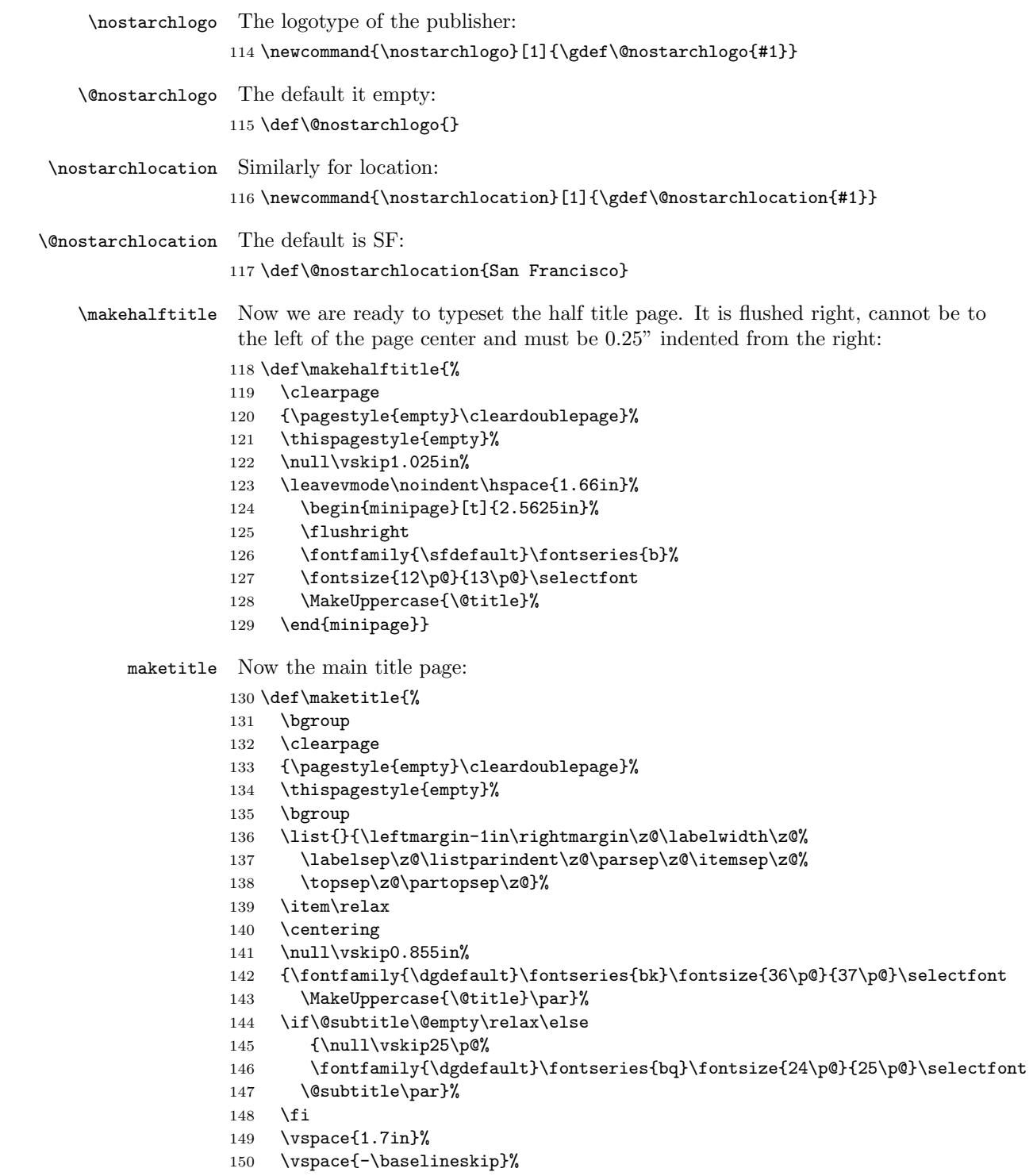

- {\fontfamily{\sfdefault}\fontseries{hq}\fontsize{18\p@}{22\p@}\selectfont
- 152 by \@author\par}%
- \vspace{0.45in}%
- \vspace{\baselineskip}%
- \if\@nostarchlogo\@empty\relax\else
- \includegraphics[height=1.08in]{\@nostarchlogo}\par
- \fi
- \vspace{12\p@}%
- \normalfont\@nostarchlocation\par
- \endlist
- \egroup
- \clearpage\egroup}

#### copyrightpage This is the page copyright data:

- \newenvironment{copyrightpage}{%
- \clearpage
- \bgroup
- \list{}{\leftmargin-1in\rightmargin\z@\labelwidth\z@%
- 167 \labelsep\z@\listparindent\z@\parsep8\p@\itemsep\z@%
- \topsep\z@\partopsep\z@}%
- \item\relax
- \thispagestyle{empty}%
- \normalfont\fontsize{8\p@}{10\p@}\selectfont}{%
- \endlist
- \egroup
- \clearpage}

#### cipblock CIP block is supposed to be in typewriter font. So we use verbatim:

\newenvironment{cipblock}{%

- \leavevmode\par\normalfont\fontsize{8\p@}{10\p@}\selectfont
- \textit{Library of Congress Cataloging-in-Publication Data}\par%
- \ttfamily\@vobeyspaces\obeylines
- \parindent\z@\parfillskip\@flushglue\parskip\z@skip}{\par\vskip8pt\relax}

#### dedicationpage Dedication is centered:

- \newenvironment{dedicationpage}{%
- \clearpage
- {\pagestyle{empty}\cleardoublepage}%
- \thispagestyle{empty}%
- \null\vskip1.175in%
- \centering\normalfont}{\clearpage}

#### <span id="page-14-0"></span>3.8 Tables of Contents

Standard LATEX has just one table of contents. We have two. The table of brief contents will have the extension tbc, while the standard table of contents will have the standard extension toc.

\briefcontentsname The name for brief contents

\def\briefcontentsname{Brief Contents}

```
\contentsname Same with \contentsname
                     187 \def\contentsname{Contents in Detail}%
                      Special treatment if babel is used:
                     188 \AtBeginDocument{\@ifpackageloaded{babel}{%
                     189 \addto\captionsenglish{%
                     190 \renewcommand{\contentsname}%
                     191 {Contents in Detail}}}{}}
\brieftableofcontents This is the new macro:
                     192 \newcommand\brieftableofcontents{%
                     193 \clearpage
                     194 {\pagestyle{empty}\cleardoublepage}%
                     195 \bgroup
                     196 \thispagestyle{empty}%
                     197 \markboth{}{\briefcontentsname}%
                     198 \null\vskip0.925in%
                     199 \list{}{\leftmargin-1.0in\rightmargin0.4in\labelwidth\z@%
                     200 \labelsep\z@\listparindent\z@\parsep\z@\itemsep\z@%
                     201 \topsep\z@\partopsep\z@}%
                     202 \item\relax
                     203 {\centering
                     204 \fontfamily{\dgdefault}\fontseries{bs}\fontsize{16\p@}{18\p@}\selectfont
                     205 \MakeUppercase{\briefcontentsname}\par}\vskip40pt%
                     206 \@starttoc{tbc}%
                     207 \endlist
                     208 \egroup}
    \tableofcontents This is the new macro:
                     209 \renewcommand\tableofcontents{%
                     210 \clearpage
                     211 {\pagestyle{empty}\cleardoublepage}%
                     212 \bgroup
                     213 \thispagestyle{empty}%
                     214 \markboth{}{\contentsname}%
                     215 \null\vskip0.175in%
                     216 \list{}{\leftmargin-1.0in\rightmargin0.6in\labelwidth\z@%
                     217 \labelsep\z@\listparindent\z@\parsep\z@\itemsep\z@%
                     218 \topsep\z@\partopsep\z@}%
                     219 \item\relax
                     220 {\centering
                     221 \fontfamily{\dgdefault}\fontseries{bs}\fontsize{16\p@}{18\p@}\selectfont
                     222 \MakeUppercase{\contentsname}\par}\vskip18pt%
                     223 \@starttoc{toc}%
                     224 \endlist
                     225 \egroup}
```
\@dotsep Standard LATEX provides 4.5 for the distance between dots. We will make this tighter:

```
226 \renewcommand\@dotsep{1.5}
```
\l@part This is how we typeset parts in the table of contents

- \renewcommand\*\l@part[2]{%
- \ifnum \c@tocdepth >-2\relax 229 \addpenalty{-\@highpenalty}% 230 \addvspace{28\p@}% \begingroup \parindent \z@ \rightskip \@pnumwidth \parfillskip -\@pnumwidth {\leavevmode 235 \fontfamily{\sfdefault}\fontseries{bq}\fontsize{12\p@}{14\p@}\selectfont #1}\par \nobreak 238 \global\@nobreaktrue 239 \everypar{\global\@nobreakfalse\everypar{}}% \endgroup
- \fi}

\l@chapter This is how we typeset chapters in the table of contents

```
242 \renewcommand*\l@chapter[2]{%
             243 \ifnum \c@tocdepth >\m@ne
             244 \addpenalty{-\@highpenalty}%
             245 \vskip 20\p@
             246 \setlength\@tempdima{1.5em}%
             247 \begingroup
             248 \parindent \z@ \rightskip \@pnumwidth
             249 \parfillskip -\@pnumwidth
             250 \leavevmode
             251 \fontfamily{\sfdefault}\fontseries{bq}\fontsize{10\p@}{12\p@}\selectfont
             252 #1\nobreak\hfil \nobreak\hb@xt@\@pnumwidth{\hss #2}\par
             253 \vskip4\p@\penalty\@highpenalty
             254 \endgroup
             255 \fi}
  \l@section This is how we typeset sections in the table of contents
             256 \renewcommand{\l@section}[2]{\@dottedtocline{1}{\z@}{0.25in}{%
             257 \fontfamily{\sfdefault}\fontseries{k}\fontsize{9\p@}{11\p@}\selectfont#1}{%
             258 \forall \mathrm{3\cdot} \mathrm{258} \\l@subsection This is how we typeset subsections in the table of contents
             259 \renewcommand{\l@subsection}[2]{\@dottedtocline{2}{0.5in}{0.25in}{%
             260 \fontfamily{\sfdefault}\fontseries{k}\fontsize{9\p@}{11\p@}\selectfont#1}{%
             261\fontfamily{\sfdefault}\fontseries{k}\fontsize{9\p@}{11\p@}\selectfont#2}}
    \l@bpart There is a special formatting of parts in the brief table of contents:
             262 \newcommand*\l@bpart[2]{%
             263 \ifnum \c@tocdepth >-2\relax
             264 \addpenalty{-\@highpenalty}%
             265 \addvspace{14\p@}%
             266 \begingroup
```

```
267 \parindent \z@ \rightskip \@pnumwidth
268 \parfillskip -\@pnumwidth
269 {\leavevmode
270 \fontfamily{\sfdefault}\fontseries{h}\fontsize{9\p@}{14\p@}\selectfont
271 #1}\par\vskip7\p@%
272 \nobreak
273 \global\@nobreaktrue
274 \everypar{\global\@nobreakfalse\everypar{}}%
275 \endgroup
276 \fi}
```
\l@bchapter There is a special formatting of chapters in the brief table of contents:

```
277 \newcommand*\l@bchapter[2]{%
```

```
278 \ifnum \c@tocdepth >\m@ne
279 \addpenalty{-\@highpenalty}%
280 \setlength\@tempdima{1.5em}%
281 \begingroup
282 \parindent \z@ \rightskip \@pnumwidth
283 \parfillskip -\@pnumwidth
284 \leavevmode
285 \fontfamily{\sfdefault}\fontseries{k}\fontsize{9\p@}{14\p@}\selectfont
286 #1\nobreak\leaders\hbox{$\m@th
287 \mkern \@dotsep mu\hbox{.}\mkern \@dotsep
288 mu$}\hfill
289 \nobreak\hb@xt@\@pnumwidth{\hss #2}\par
290 \penalty\@highpenalty
291 \endgroup
292 \fi}
```
### <span id="page-17-0"></span>3.9 Main Matter

\mainmatter We redefine \mainmatter to take care of that blank verso page. . .

\renewcommand\mainmatter{%

- \clearpage
- {\thispagestyle{empty}\cleardoublepage}%
- \@mainmattertrue
- \pagenumbering{arabic}}

### <span id="page-17-1"></span>3.10 Back Matter

\backmatter We redefine \backmatter to take care of that blank verso page. . .

\renewcommand\backmatter{%

- \clearpage
- {\thispagestyle{empty}\cleardoublepage}%
- \@mainmatterfalse}

#### <span id="page-17-2"></span>3.11 Sectioning

We do not number sections and below:

\setcounter{secnumdepth}{0}

\sectionmark Our section commands do not mark: \def\sectionmark#1{}%

> Chapters, unlike the ones in [\[17\]](#page-32-2), have two obligatory arguments. The second argument is the command to fill the "circular graphics". Otherwise we follow the design in  $[17]$ . One problem, however: we *cannot* use **\secdef** because we have three arguments, not two.

- \if@firstpara We introduce a macro to get special typesetting for the first paragraph after a part or a chapter begins: \newif\if@firstpara \@firstparafalse
- \@chapterart We also keep track of the current artwork for chapter start: \def\@chapterart{}
	- \secdef The standard LATEX secdef assumes that starred commands have no optional argument. This is not right for us:

```
307 \def\secdef#1#2{\@ifstar{\@dblarg{#2}}{\@dblarg{#1}}}
```
- \part Our parts differ from the ones in standard LaTeX since we use empty pagestyle rather than plain in part pages. The trick with **\cleardoublepage** is from [\[7\]](#page-31-6)
	- \renewcommand\part{%
	- \clearpage
	- {\pagestyle{empty}\cleardoublepage}%
	- \everypar{}%
	- \markboth{}{}%
	- \def\@chapterart{}%
	- \thispagestyle{empty}%
	- \null\vskip0.715in%
	- \secdef\@part\@spart}

\@part This code is used when we have a numbered part.

```
317 \def\@part[#1]#2{%
```

```
318 \ifnum \c@secnumdepth >-2\relax
```
- \refstepcounter{part}%
- 320 \addcontentsline{toc}{part}{\MakeUppercase{\partname}

```
321 \thepart\protect\linebreak\penalty\@highpenalty\MakeUppercase{#1}}%
```

```
322 \verb|\addcontentsline{tbc}{bpart}{{\MakeUppercase{\parbox}{thepart: #1}}}\%
```
- \else
- 324 \addcontentsline{toc}{part}{\MakeUppercase{#1}}%
- \addcontentsline{tbc}{bpart}{\MakeUppercase{#1}}%
- \fi

```
327 {\centering
```

```
328 \interlinepenalty \@M
```

```
329 \normalfont
```

```
330 \ifnum \c@secnumdepth >-2\relax
331 \fontfamily{\sfdefault}\fontsize{80pt}{80pt}\fontseries{bc}\selectfont
332 \MakeUppercase{\partname\nobreakspace\thepart}%
333 \par
334 \vskip 0.45in%
335 \fi
336 \fontfamily{\dgdefault}\fontsize{16pt}{16pt}\fontseries{br}\selectfont
337 \MakeUppercase{#2}\par}%
338 \@endpart}
```
\@spart This is used for starred parts (probably not something we are going to encounter. . . )

```
339 \def\@spart[#1]#2{%
340 \addcontentsline{toc}{part}{\MakeUppercase{#1}}%
341 \addcontentsline{tbc}{bpart}{\MakeUppercase{#1}}%
342 {\centering
343 \fontfamily{\dgdefault}\fontsize{16pt}{16pt}\fontseries{br}\selectfont
344 \MakeUppercase{#2}\par}%
345 \@endpart}
```
\@endpart When part is finished, we change the settings of the first paragraph:

- \def\@endpart{%
- \@afterindentfalse
- \vskip49\p@%
- \@firstparatrue
- \@afterheading}
- \chapter First, we suppress floats, set up empty page style and delete indentation after the chapter. Then we check whether the chapter is starred:
	- \def\chapter{%
	- \clearpage
	- {\pagestyle{empty}\cleardoublepage}%
	- \everypar{}%
	- \thispagestyle{empty}%
	- \global\@topnum\z@
	- \@afterindentfalse
	- \gdef\@chapterart{}%
	- \secdef\@chapter\@schapter}

\@chapter The actual work is done by \@chapter macro.

- \def\@chapter[#1]#2{%
- \vspace\*{0.622in}
- {\centering
- \ifnum \c@secnumdepth > \m@ne
- \refstepcounter{chapter}%
- \markboth{\@chapapp~\thechapter}{#1}%
- \typeout{\@chapapp\space\thechapter.}%
- \addcontentsline{toc}{chapter}{\thechapter%
- \protect\linebreak\penalty\@highpenalty

```
369 \MakeUppercase{#1}}%
370 \addcontentsline{tbc}{bchapter}{%
371 \chaptername~\thechapter:~#1}%
372 \hspace{20pt} {\fontfamily} \sf{d} \label{thm:3}373 \selectfont
374 \thechapter\par\nobreak\vskip27pt}%
375 \else
376 \addcontentsline{toc}{chapter}{%
377 \MakeUppercase{#1}}%
378 \addcontentsline{tbc}{bchapter}{#1}%
379 \markboth{#1}{#1}%
380 \overline{\phantom{a}36}381 {\fontfamily{\dgdefault}\fontseries{br}\fontsize{16pt}{20pt}\selectfont
382 \MakeUppercase{#2}\par}}\nobreak\vskip25pt\relax%
383 \@firstparatrue
384 \@afterheading}%
```
\@schapter This is used when we have a starred chapter:

```
385 \def\@schapter[#1]#2{%
386 \vspace*{2.747in}
387 {\centering
388 \addcontentsline{toc}{chapter}{%
389 \MakeUppercase{#1}}%
390 \addcontentsline{tbc}{bchapter}{#1}%
391 \markboth{#1}{#1}%
392 {\fontfamily{\dgdefault}\fontseries{br}\fontsize{16pt}{20pt}\selectfont
393 \MakeUppercase{#2}\par}}\nobreak\vskip25pt\relax%
394 \@firstparatrue
395 \@afterheading}%
```
#### \@afterheading We cannot use the standard \@afterheading since we want to put the first paragraph in larger font and put there the artwork. So we take \@afterheading code and patch it:

```
396 \def\@afterheading{%
397 \@nobreaktrue
398 \everypar{%
399 \if@nobreak
400 \@nobreakfalse
401 \clubpenalty \@M
402 \setbox\z@\lastbox
403 \else
404 \clubpenalty \@clubpenalty
405 \everypar{}%
406 \fi
407 \if@firstpara
The first paragraph has a special font and artwork in the beginning:
```

```
408 \rule{\z@}{49\p@}%
409 \ifx\@chapterart\@empty%
410 \else
```

```
411 \makebox[0pt][r]{\raisebox{-0.5in}[0pt][0pt]{%
               412 \@chapterart\hspace{0.21in}}}%
               413 \parshape=5
               414 0.963in 3.622in
               415 0.913in 3.672in
               416 0.813in 3.772in
               417 0.563in 4.022in
               418 0in \textwidth
               419 \setminusfi
               420 \fontsize{14pt}{16.5pt}\selectfont%
               421 \parskip=3pt
               422 \else
               423 \parskip=0pt
               424 \normalsize\selectfont
               425 \fi
               426 \@firstparafalse}}%
   \chapterart This creates the chapterart:
               427 \newcommand{\chapterart}[1]{\gdef\@chapterart{#1}}%
\chapterartfile The simplified version of \chapterart:
               428 \newcommand{\chapterartfile}[1]{\gdef\@chapterart{%
               429 \includegraphics[width=1.264in]{#1}}}%
      \section Sections correspond to HeadA in our specs. We use \everypar{} in case section
                starts just after chapter start.
               430 \renewcommand{\section}{\everypar{}%
               431 \@startsection{section}{1}{-0.75in}{16pt}{6pt}{%
               432 \hspace{12pt} \font family{\sf default}\font series{\sf b}\font size{12pt}{16pt}\selectlength{\sf cont}}\subsection Subsections correspond to HeadB in our specs:
               433 \renewcommand{\subsection}{\everypar{}%
               434 \@startsection{subsection}{2}{0pt}{14pt}{4pt}{%
               435 \fontfamily{\sfdefault}\fontshape{it}%
               436 \fontseries{bc}\fontsize{12pt}{17pt}\selectfont}}%
\subsubsection Subsubsections correspond to HeadC in our specs:
               437 \renewcommand{\subsubsection}{\everypar{}%
               438 \@startsection{subsubsection}{3}{0pt}{10pt}{2pt}{%
               439 \fontfamily{\sfdefault}\fontseries{bp}\fontsize{10pt}{14pt}%
```

```
440 \selectfont}}%
```
We do not redefine levels below, leaving the options from [\[17\]](#page-32-2) in place.

#### <span id="page-21-0"></span>3.12 Lists

This follows design of [\[17\]](#page-32-2) with the values from our specifications:

```
\leftmargin
The host of \leftmargin commands:
  \leftmargini
441 \setlength{\leftmargin}{0.25in}
 \leftmarginii
442 \setlength{\leftmargini}{0.25in}
\leftmarginiii
443 \setlength{\leftmarginii}{0.25in}
 \leftmarginiv
444 \setlength{\leftmarginiii}{0.25in}
              445 \setlength{\leftmarginiv}{0.25in}
 \rightmargin Right margin is always zero:
              446 \setlength{\rightmargin}{0pt}
       \@listi
This is the default list on the first level
       \@listI
447 \def\@listi{\leftmargin\leftmargini
              448 \labelwidth\leftmargin\relax
              449 \advance\labelwidth-\labelsep\relax
              450 \parsep0\p@\relax
              451 \topsep6\p@\relax
              452 \itemsep4\p@\relax}
              453 \let\@listI\@listi
      \@listii
And the lists for the next levels:
     \@listiii
454 \def\@listii{\leftmargin\leftmarginii
     \@listiv
      \@listv
     \@listvi
                   \labelwidth\leftmarginii
                    \advance\labelwidth-\labelsep
                    \parsep0\p@\relax
              458 \topsep0\p@\relax
              459 \itemsep0\p@\relax}
              460 \def\@listiii{\leftmargin\leftmarginiii
              461 \labelwidth\leftmarginiii
              462 \advance\labelwidth-\labelsep
              463 \parsep0\p@\relax
              464 \topsep0\p@\relax
              465 \itemsep0\p@\relax}
              466 \def\@listiv{\leftmargin\leftmarginiv
              467 \labelwidth\leftmarginiv
              468 \advance\labelwidth-\labelsep
              469 \parsep0\p@\relax
              470 \topsep0\p@\relax
              471 \itemsep0\p@\relax}
              472 \def\@listv{\leftmargin\leftmarginv
              473 \labelwidth\leftmarginv
              474 \advance\labelwidth-\labelsep
              475 \parsep0\p@\relax
              476 \topsep0\p@\relax
              477 \itemsep0\p@\relax}
              478 \def\@listvi{\leftmargin\leftmarginvi
              479 \labelwidth\leftmarginvi
              480 \advance\labelwidth-\labelsep
              481 \parsep0\p@\relax
              482 \topsep0\p@\relax
              483 \itemsep0\p@\relax}
```

```
itemize We make bullets flushleft:
```
- \def\itemize{%
- \ifnum \@itemdepth >\thr@@\@toodeep\else
- \advance\@itemdepth\@ne
- \edef\@itemitem{labelitem\romannumeral\the\@itemdepth}%
- \expandafter
- \list
- \csname\@itemitem\endcsname
- {\def\makelabel##1{##1}}%
- 492  $\{f_i\}$

enumerate We make numbering flushleft:

```
493 \def\enumerate{%
```

```
494 \ifnum \@enumdepth >\thr@@\@toodeep\else
495 \advance\@enumdepth\@ne
496 \edef\@enumctr{enum\romannumeral\the\@enumdepth}%
497 \expandafter
498 \list
499 \csname label\@enumctr\endcsname
```
- {\usecounter\@enumctr\def\makelabel##1{##1}}%
- 501 \fi}
- quotation In quotation environment the paragraphs are indented. We use 9pt Roman for quotations:

```
502 \renewenvironment{quotation}{%
503 \list{}{\listparindent\parindent\relax
504 \itemindent\listparindent\relax
505 \rightmargin0.5in\relax
506 \leftmargin0.5in\relax}%
507 \item\fontsize{9pt}{11pt}\selectfont}{\endlist}
```
quote Quote is for short quotations without indentations:

```
508 \renewenvironment{quote}{%
```

```
509 \list{}{\listparindent0pt\relax
```
- \itemindent\listparindent\relax
- \rightmargin0.5in\relax
- \leftmargin0.5in\relax}%
- 513 \item\fontsize{9pt}{11pt}\selectfont}{\endlist}
- note Note is a special environment for asides. It is in italics with the word "NOTE" on the margin:

```
514 \newenvironment{note}{%
515 \list{\makebox[0pt][r]{\fontfamily{%
516 \dgdefault}\fontseries{b}\fontsize{9pt}{11pt}\selectfont
517 NOTE\hspace{2em}}}{\listparindent0pt\relax
518 \topsep9\p@\relax
519 \itemindent0\p@\relax
520 \rightmargin0\p@\relax
521 \leftmargin0\p@\relax
```
- \labelwidth0\p@\relax
- \labelsep0\p@}%
- 524 \item\itshape}{\vspace{-3pt}\endlist}

#### <span id="page-24-0"></span>3.13 Footnotes

\footnoterule We want one inch by 0.25 footnote rule:

- \renewcommand\footnoterule{%
- \kern6\p@
- \hrule height 0.25pt depth 0pt width 1in
- \kern0\p@}

#### \@footnotetext We want 4pt between footnotes. Unfortunately the standard functions introduces \@finalstrut, which we do not need here. . .

\long\def\@footnotetext#1{\insert\footins{%

\reset@font\footnotesize

\interlinepenalty\interfootnotelinepenalty

- \splittopskip\footnotesep
- 533 \splitmaxdepth \dp\strutbox \floatingpenalty \@MM
- \hsize\columnwidth \@parboxrestore
- \protected@edef\@currentlabel{%
- \csname p@footnote\endcsname\@thefnmark
- }%
- \color@begingroup
- 539 \@makefntext{%
- 540 \rule\z@{13.5pt}\ignorespaces#1}%
- \color@endgroup}}%

\footins We make some space between footnotes:

\setlength{\skip\footins}{16\p@ \@plus 4\p@ \@minus 0\p@}

\@makefntext We do not indent the footnotes:

- \renewcommand\@makefntext[1]{%
- \parindent 0\p@%
- \RaggedRightParindent0\p@%
- 546 \noindent
- 547 \@makefnmark#1}

#### <span id="page-24-1"></span>3.14 Tables and Figures

\thefigure We want dash instead of dot between chapter number and figure number:

#### \renewcommand \thefigure

- {\ifnum \c@chapter>\z@ \thechapter-\fi \@arabic\c@figure}
- \thetable We want dash instead of dot between chapter number and table number:

```
550 \renewcommand \thetable
```
{\ifnum \c@chapter>\z@ \thechapter-\fi \@arabic\c@table}

nostarchfigfmt This is our captions format for figures 552 \DeclareCaptionFormat{nostarchfigfmt}{\fontfamily{\sfdefault}%  $553 \quad \{553$ nostarchtabfmt This is our captions format for tables 554 \DeclareCaptionFormat{nostarchtabfmt}{\fontfamily{\sfdefault}% 555 \fontshape{rm}\fontsize{8.5pt}{9pt}\fontseries{h}\selectfont\unskip#1#2% 556 \fontseries{k}\selectfont#3} The figure and table styles: 557 \captionsetup[figure]{format=nostarchfigfmt,singlelinecheck=off, 558 aboveskip=8pt,belowskip=8pt} 559 \captionsetup[table]{format=nostarchtabfmt,singlelinecheck=off, 560 aboveskip=0pt, belowskip=4pt} \tbfont This is the font used for table body: 561 \def\tbfont{% 562 \fontfamily{\sfdefault}\fontseries{k}\fontsize{8pt}{10pt}\selectfont} \thfont Font for table headers: 563 \def\thfont{% 564 \fontfamily{\sfdefault}\fontseries{h}\fontsize{8pt}{10pt}\selectfont} \heawyrulewidth Changing booktabs defaults: \lightrulewidth 565 \heavyrulewidth=3\p@ \cmidrulewidth 566 \lightrulewidth=1.5\p@ 567 \cmidrulewidth=1.5\p@ \bottomrule Our \bottomrule is thin: 568 \def\bottomrule{\noalign{\ifnum0='}\fi 569 \@aboverulesep=\aboverulesep 570 \global\@belowrulesep=\belowbottomsep 571 \global\@thisruleclass=\@ne 572 \@ifnextchar[{\@BTrule}{\@BTrule[\lightrulewidth]}} \belowrulesep Again redefining booktabs: \belowbottomsep 573\belowrulesep=0.7ex \abovetopsep 574 \belowbottomsep=0.65pt 575 \aboverulesep=0.7ex 576 \abovetopsep=0.65pt 3.15 Verbatim Customization

<span id="page-25-0"></span>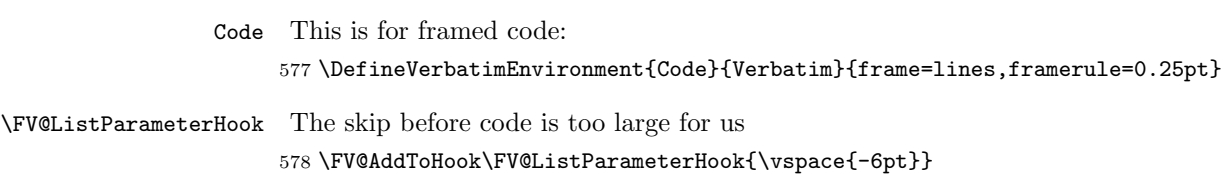

#### <span id="page-26-0"></span>3.16 Bibliography

\bibsection We actually use chapter for bibliographic sections, but here we try to be nice to natbib:

 \AtBeginDocument{ \def\bibsection{% \clearpage {\pagestyle{empty}\cleardoublepage}% \everypar{}% \thispagestyle{empty}% \global\@topnum\z@ \@afterindentfalse \gdef\@chapterart{}% \@nschapterpreamble \vspace\*{0.622in}% \addcontentsline{toc}{chapter}{\MakeUppercase{\bibname}}% \addcontentsline{tbc}{bchapter}{\bibname}% {\centering 593 {\fontfamily{\dgdefault}\fontseries{br}\fontsize{16pt}{20pt}\selectfont 594 \MakeUppercase{\bibname}\par}}\nobreak\vskip25pt\relax% \@mkboth{\MakeUppercase\bibname}{\MakeUppercase\bibname}}}%

thebibliography We want bibliography to be in the table of contents:

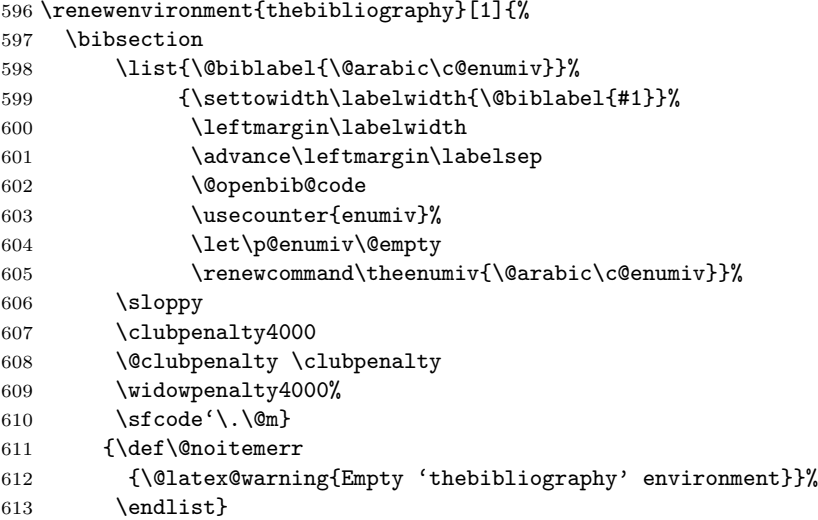

### <span id="page-26-1"></span>3.17 Index

theindex We want our index to be in the table of contents too:

\renewenvironment{theindex}{%

- \clearpage
- {\pagestyle{empty}\cleardoublepage}%
- \everypar{}%

```
618 \thispagestyle{empty}%
```

```
619 \global\@topnum\z@
```
- \@afterindentfalse
- \gdef\@chapterart{}%
- \if@twocolumn
- \@restonecolfalse
- \else
- \@restonecoltrue
- \fi
- \twocolumn[%
- \@nschapterpreamble
- \vspace\*{0.622in}%
- \addcontentsline{toc}{chapter}{\MakeUppercase{\indexname}}%
- \addcontentsline{tbc}{bchapter}{\indexname}%
- {\centering
- {\fontfamily{\dgdefault}\fontseries{br}%
- \fontsize{16pt}{20pt}\selectfont
- \MakeUppercase{\indexname}\par}}%
- \nobreak\vskip25pt\relax]%
- \@mkboth{\MakeUppercase\indexname}%
- {\MakeUppercase\indexname}%
- \parindent\z@
- \parskip\z@ \@plus .3\p@\relax
- \columnseprule \z@
- \columnsep 0.25in%
- \let\item\@idxitem}
- {\if@restonecol\onecolumn\else\clearpage\fi}

\@idxitem This is how we format level 1 index entries:

- \renewcommand\@idxitem{%
- \par\hangindent0.45in\normalfont\fontsize{9.5\p@}{11.5\p@}\selectfont
- \raggedright}

\subitem Level 2 entries:

```
648 \renewcommand\subitem{\@idxitem \hspace*{0.15in}}
```
\subsubitem Level 3 entries:

- \renewcommand\subsubitem{\@idxitem \hspace\*{0.3in}}
- \indexspace The space between the groups \renewcommand\indexspace{\par \vskip 14\p@\relax}

```
\indexgroup When an index starts a new letter, we call this macro:
            651 \newcommand\indexgroup[1]{{\fontfamily{\sfdefault}%
            652 \fontseries{bc}\fontsize{11\p@}{13\p@}\selectfont#1}\par\vskip4\p@}
```
# <span id="page-27-0"></span>3.18 Update Page and Colophon

\updatesname Just the name for updates: \def\updatesname{Updates}

```
\updatespage This is the command that start update page. It looks like chapter, but it does not
              mark the pages or appear in the tables of contents:
             654 \newcommand\updatespage{%
             655 \clearpage
             656 {\pagestyle{empty}\cleardoublepage}%
             657 \everypar{}%
             658 \thispagestyle{empty}%
             659 \global\@topnum\z@
             660 \gdef\@chapterart{}%
             661 \vspace*{1.875in}%
             662 {\centering
             663 \fontfamily{\dgdefault}\fontseries{br}%
             664 \fontsize{16pt}{20pt}\selectfont
             665 \MakeUppercase{\updatesname}\par\nobreak\vskip40\p@}%
             666 \@nobreaktrue
             667 \everypar{%
             668 \if@nobreak
             669 \@nobreakfalse
             670 \clubpenalty \@M
             671 \setbox\z@\lastbox
             672 \else
             673 \clubpenalty \@clubpenalty
             674 \everypar{}%
             675 \fi}}
\colophonname Just the name for colophon:
             676 \def\colophonname{Colophon}
   \colophon Colophon does not start a separate page:
             677 \newcommand\colophon{%
             678 \everypar{}%
             679 \global\@topnum\z@
             680 \gdef\@chapterart{}%
             681 \vspace*{0.875in}%
             682 {\centering
             683 \fontfamily{\dgdefault}\fontseries{br}%
             684 \fontsize{16pt}{20pt}\selectfont
             685 \MakeUppercase{\colophonname}\par\nobreak\vskip40\p@}%
             686 \@nobreaktrue
             687 \everypar{%
             688 \if@nobreak
             689 \@nobreakfalse
             690 \clubpenalty \@M
             691 \setbox\z@\lastbox
             692 \else
             693 \clubpenalty \@clubpenalty
             694 \everypar{}%
             695 \tfi}\par696 The fonts used in \emph{\@title} are New Baskerville, Futura, The
```
 Sans Mono Condensed and Dogma. The book was typeset with \LaTeXe{} package \texttt{nostarch} by Boris Veytsman \emph{(\csname ver@nostarch.cls\endcsname).}\par}

#### <span id="page-29-0"></span>3.19 End of Class

 $701 \; \langle$ /class)

#### <span id="page-29-1"></span>3.20 Dealing with hyperref

First, we load hyperref with right options. I do not know why bookmarks do not work, but this is important to switch off:

702  $\langle$ \*nshyper $\rangle$ 

```
703 \RequirePackage[breaklinks,colorlinks,linkcolor=black,
```

```
704 citecolor=black,pagecolor=black,urlcolor=black,hyperindex,
```

```
705 bookmarks=false]{hyperref}
```
hyperref expects the starred parts and chapters to have only one argument but we have two!

```
706 \AtBeginDocument{%
```

```
707 \def\@schapter[#1]#2{%
```

```
708 \H@old@schapter[#1]{#2}%
```

```
709 \@nschapterpreamble}%
```

```
710 \def\@spart[#1]#2{%
```

```
711 \H@old@spart[#1]{#2}%
```

```
712 \Hy@GlobalStepCount\Hy@linkcounter
```

```
713 \xdef\@currentHref{part*.\the\Hy@linkcounter}%
```

```
714 \Hy@raisedlink{\hyper@anchorstart{\@currentHref}\hyper@anchorend}}}%
```
We change the preamble for bibliography and index:

\def\@nschapterpreamble{%

```
716 \begingroup
```

```
717 \let\@mkboth\@gobbletwo
```

```
718 \Hy@GlobalStepCount\Hy@linkcounter
```

```
719 \xdef\@currentHref{\Hy@chapapp*.\the\Hy@linkcounter}%
```

```
720 \Hy@raisedlink{\hyper@anchorstart{\@currentHref}\hyper@anchorend}%
```

```
721 \endgroup}
```
We can add information about the file to the pdf metadata as well:

```
722 \let\ns@old@maketitle\maketitle
```

```
723 \def\maketitle{%
```

```
724 \hypersetup{pdfauthor=\@author, pdftitle=\@title}%
```

```
725 \ns@old@maketitle}
```

```
726 \langle/nshyper\rangle
```
#### <span id="page-29-2"></span>3.21 MakeIndex Style File

These lines will produce some warnings when running Makeindex as they try to cover two different versions of the program:

```
727\langle * \textsf{ist} \rangle728 lethead_prefix "\\indexgroup{"<br>729 lethead_suffix "}\\nopagebreak
                                     \label{lem:2.1} $$ '}\\inpagebreak\n" \! 1730 lethead_flag 1
731 heading_prefix<br> 732 heading_suffix
                                    \label{lem:2} $$\l\infty\arccos\frac{\ln^n}{n}733 headings_flag 1734 \langle/\mathsf{ist}\rangle
```
# References

- <span id="page-31-0"></span>[1] UK TEX Users Group. UK list of TEX frequently asked questions. [http:](http://www.tex.ac.uk/cgi-bin/texfaq2html) [//www.tex.ac.uk/cgi-bin/texfaq2html](http://www.tex.ac.uk/cgi-bin/texfaq2html), 2006.
- <span id="page-31-1"></span>[2] Boris Veytsman. *LATEX Support For New Baskerville Fonts From Adobe*, February 2008. http://ctan.tug.org/tex-archive/fonts/psfonts/ [http://ctan.tug.org/tex-archive/fonts/psfonts/](http://ctan.tug.org/tex-archive/fonts/psfonts/adobe/nbaskerv) [adobe/nbaskerv](http://ctan.tug.org/tex-archive/fonts/psfonts/adobe/nbaskerv).
- <span id="page-31-2"></span>[3] Boris Veytsman. LATEX Support For Futura Fonts From Adobe As Used By No Starch Press, February 2008. [http://ctan.tug.org/tex-archive/fonts/](http://ctan.tug.org/tex-archive/fonts/psfonts/adobe/futurans) [psfonts/adobe/futurans](http://ctan.tug.org/tex-archive/fonts/psfonts/adobe/futurans).
- <span id="page-31-3"></span>[4] Boris Veytsman. LATEX Support For Dogma Fonts From Emigre Graphics, February 2008. [http://ctan.tug.org/tex-archive/fonts/psfonts/](http://ctan.tug.org/tex-archive/fonts/psfonts/emigre/dogma) [emigre/dogma](http://ctan.tug.org/tex-archive/fonts/psfonts/emigre/dogma).
- <span id="page-31-4"></span>[5] Boris Veytsman. L<sup>AT</sup>FX Support For The Sans Mono Condensed Fonts, February 2008. [http://ctan.tug.org/tex-archive/fonts/psfonts/](http://ctan.tug.org/tex-archive/fonts/psfonts/fontfabrik/thsmc) [fontfabrik/thsmc](http://ctan.tug.org/tex-archive/fonts/psfonts/fontfabrik/thsmc).
- <span id="page-31-5"></span>[6] Heiko Oberdiek. The ifpdf Package, February 2006. [http://ctan.tug.org/](http://ctan.tug.org/tex-archive/macros/latex/contrib/oberdiek) [tex-archive/macros/latex/contrib/oberdiek](http://ctan.tug.org/tex-archive/macros/latex/contrib/oberdiek).
- <span id="page-31-6"></span>[7] Piet van Oostrum. Page Layout in L<sup>AT</sup>FX, March 2004. [http://ctan.tug.](http://ctan.tug.org/tex-archive/macros/latex/contrib/fancyhdr) [org/tex-archive/macros/latex/contrib/fancyhdr](http://ctan.tug.org/tex-archive/macros/latex/contrib/fancyhdr).
- <span id="page-31-7"></span>[8] Simon Fear. *Publication Quality Tables in ETEX*, April 2005. [http://ctan.](http://ctan.tug.org/tex-archive/macros/latex/contrib/booktabs) [tug.org/tex-archive/macros/latex/contrib/booktabs](http://ctan.tug.org/tex-archive/macros/latex/contrib/booktabs).
- <span id="page-31-8"></span>[9] D. P. Carlisle. Packages in the 'Graphics' Bundle, November 2005. [http:](http://ctan.tug.org/tex-archive/macros/latex/required/graphics) [//ctan.tug.org/tex-archive/macros/latex/required/graphics](http://ctan.tug.org/tex-archive/macros/latex/required/graphics).
- <span id="page-31-9"></span>[10] Axel Sommerfeldt. Typesetting Captions with the caption Package, February 2007. [http://ctan.tug.org/tex-archive/macros/latex/contrib/](http://ctan.tug.org/tex-archive/macros/latex/contrib/caption) [caption](http://ctan.tug.org/tex-archive/macros/latex/contrib/caption).
- <span id="page-31-10"></span>[11] Timothy Van Zandt. The 'fancyvrb' Package. Fancy Verbatims in  $\cancel{B}T_F X$ , July 1998. [http://ctan.tug.org/tex-archive/macros/latex/contrib/](http://ctan.tug.org/tex-archive/macros/latex/contrib/fancyvrb) [fancyvrb](http://ctan.tug.org/tex-archive/macros/latex/contrib/fancyvrb).
- <span id="page-31-11"></span>[12] Martin Schröder. The ragged2e Package, March 2003. [http://ctan.tug.](http://ctan.tug.org/tex-archive/macros/latex/contrib/ms) [org/tex-archive/macros/latex/contrib/ms](http://ctan.tug.org/tex-archive/macros/latex/contrib/ms).
- <span id="page-31-12"></span>[13] Sebastian Rahtz and Heiko Oberdiek. Hypertext Marks in  $BTEX$ : a Manual for Hyperref, September 2006. [http://ctan.tug.org/tex-archive/](http://ctan.tug.org/tex-archive/macros/latex/contrib/hyperref) [macros/latex/contrib/hyperref](http://ctan.tug.org/tex-archive/macros/latex/contrib/hyperref).
- <span id="page-31-13"></span>[14] Leslie Lamport.  $\cancel{B T} \cancel{F} X$ : a Document Preparation System. Addison-Wesley Publishing Company, Reading, Ma., 2 edition, 1994. Illustrations by Duane Bibby.
- <span id="page-32-0"></span>[15] Patrick W. Daly. Natural Sciences Citations and References (Author-Year and Numerical Schemes), February 2007. [http://ctan.tug.org/tex-archive/](http://ctan.tug.org/tex-archive/macros/latex/contrib/natbib) [macros/latex/contrib/natbib](http://ctan.tug.org/tex-archive/macros/latex/contrib/natbib).
- <span id="page-32-1"></span>[16] Peter Wilson. The Memoir Class for Configurable Typesetting, January 2004. <http://ctan.tug.org/tex-archive/macros/latex/contrib/memoir>.
- <span id="page-32-2"></span>[17] Leslie Lamport, Frank Mittelbach, and Johannes Braams. Standard Document Classes for LATEX version 2e, 1997. [http://ctan.tug.org/](http://ctan.tug.org/tex-archive/macros/latex/base) [tex-archive/macros/latex/base](http://ctan.tug.org/tex-archive/macros/latex/base).

# Change History

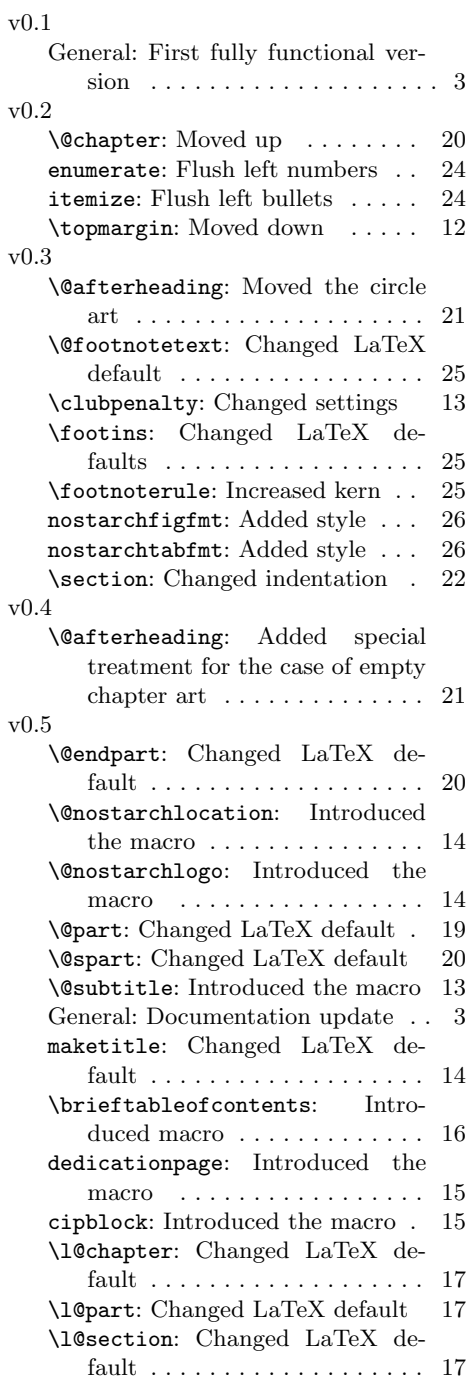

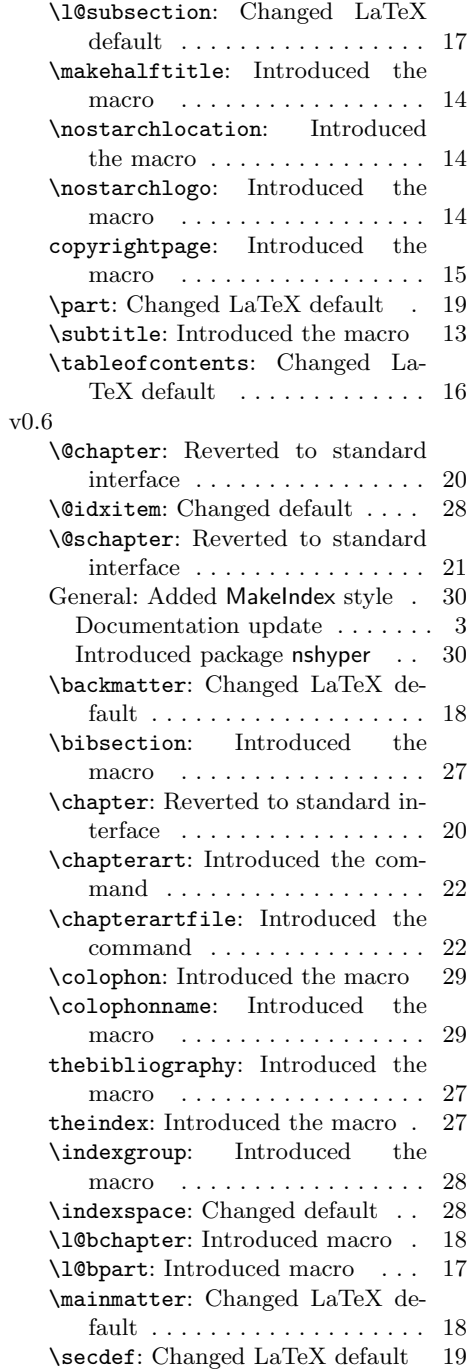

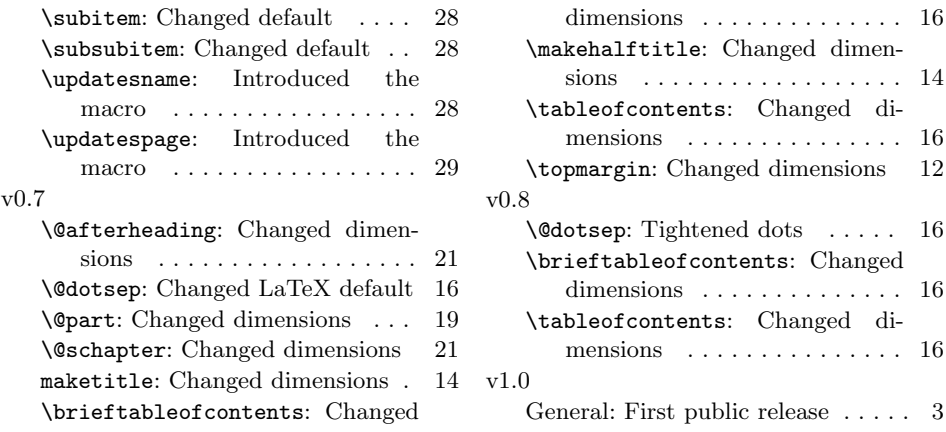

# Index

Numbers written in italic refer to the page where the corresponding entry is described; numbers underlined refer to the code line of the definition; numbers in roman refer to the code lines where the entry is used.

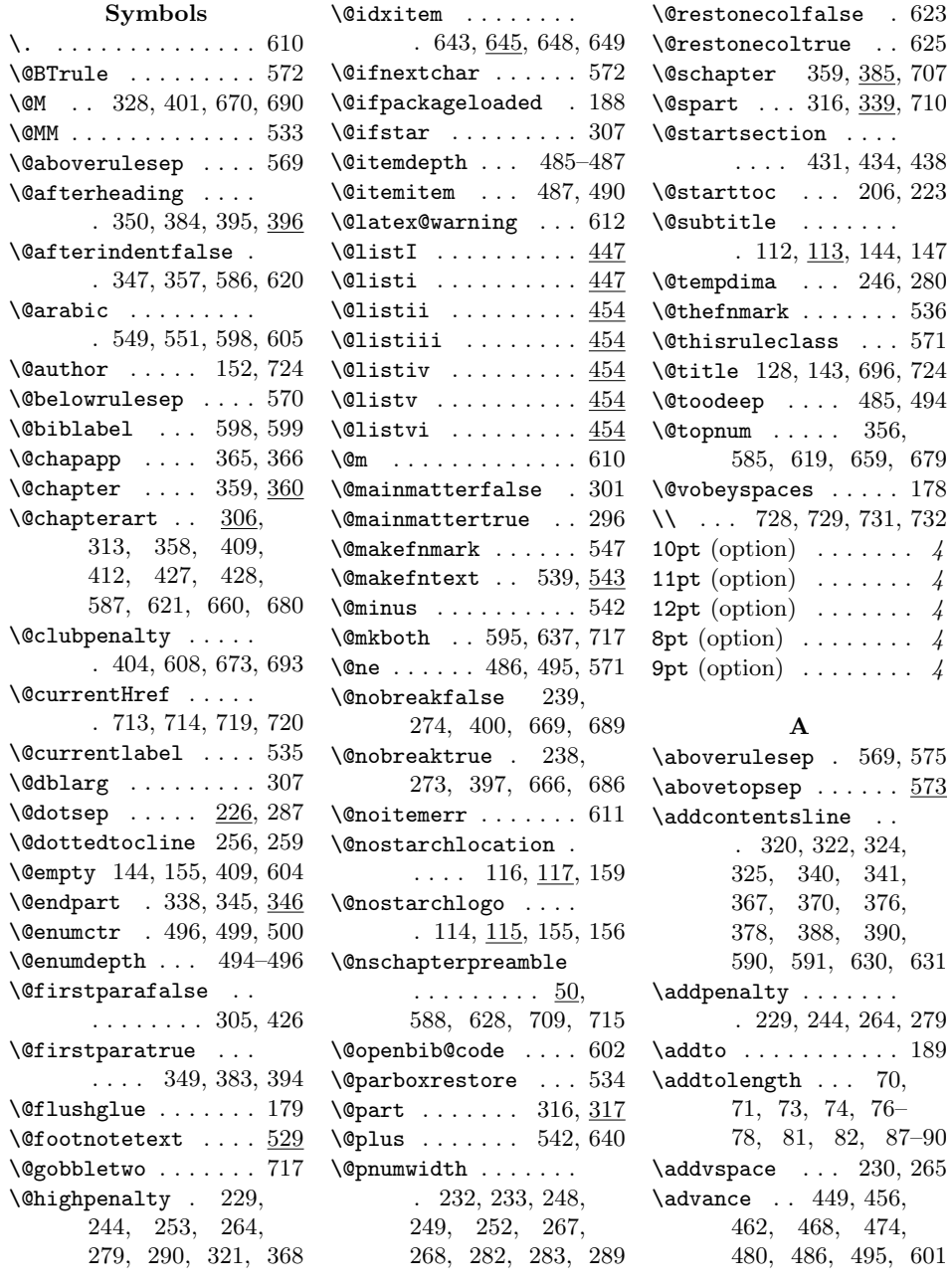

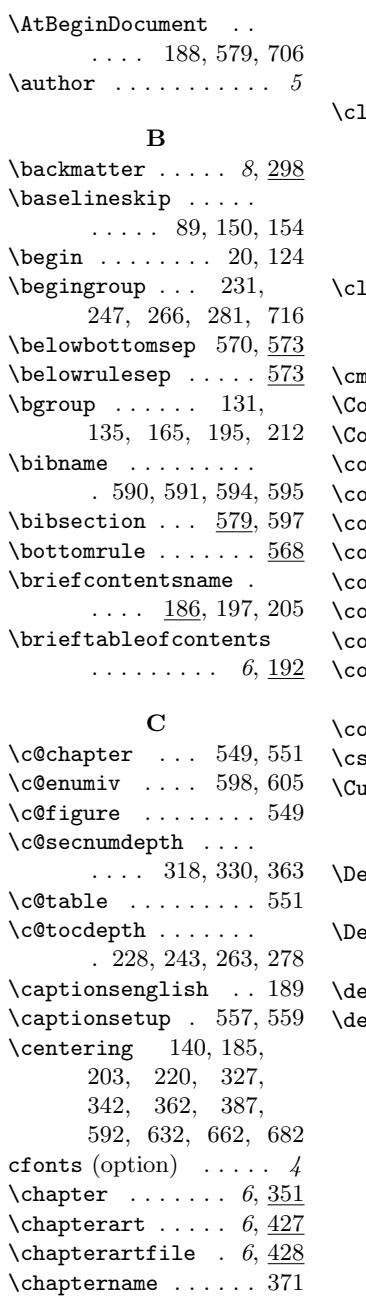

 $\lambda$ chead . . . . . . . . . . . 99  $\left\{ \text{cipblock } \ldots \ldots \right. 5, \frac{175}{175} \right\}$  $\text{ClassInfo} \dots 39, 41$  $\text{ClassWarning} \dots 30$ \cleardoublepage . .  $\ldots$  . 120, 133,

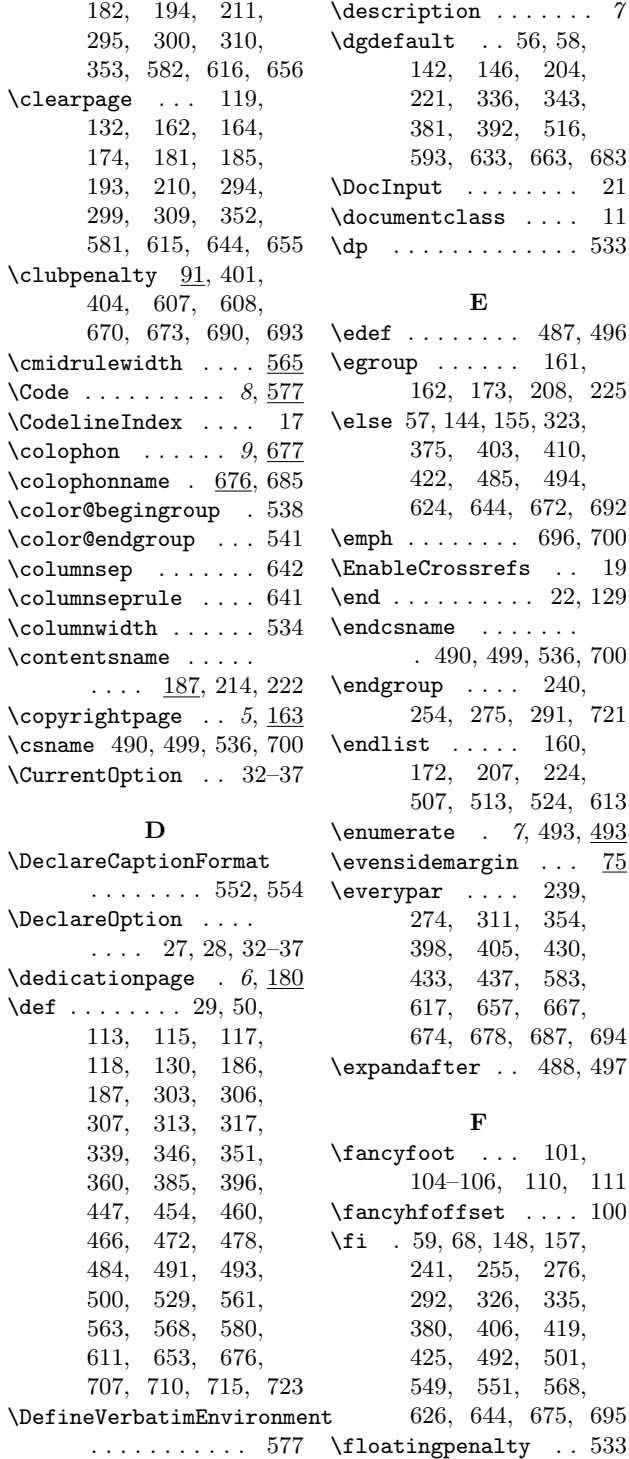

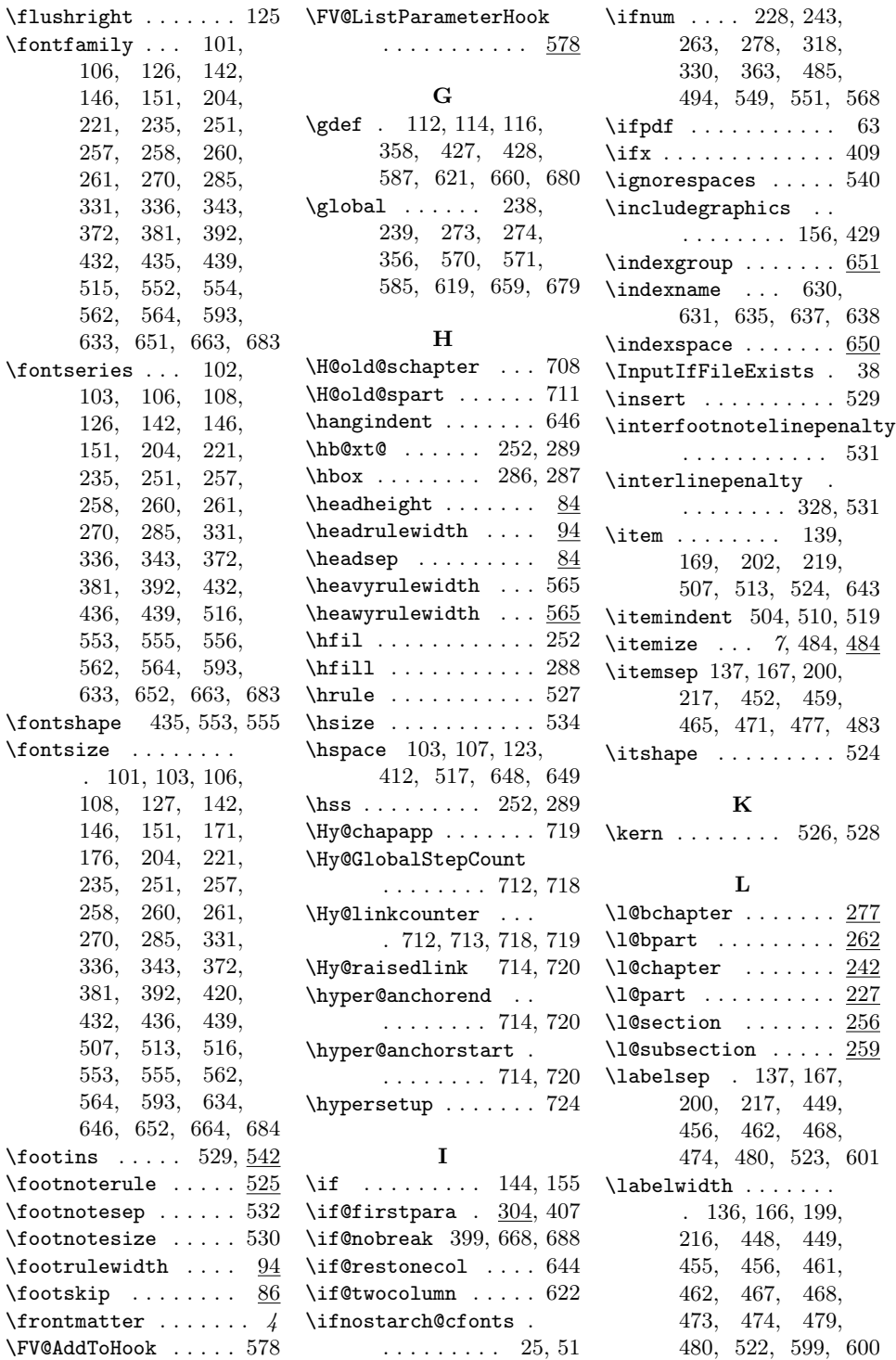

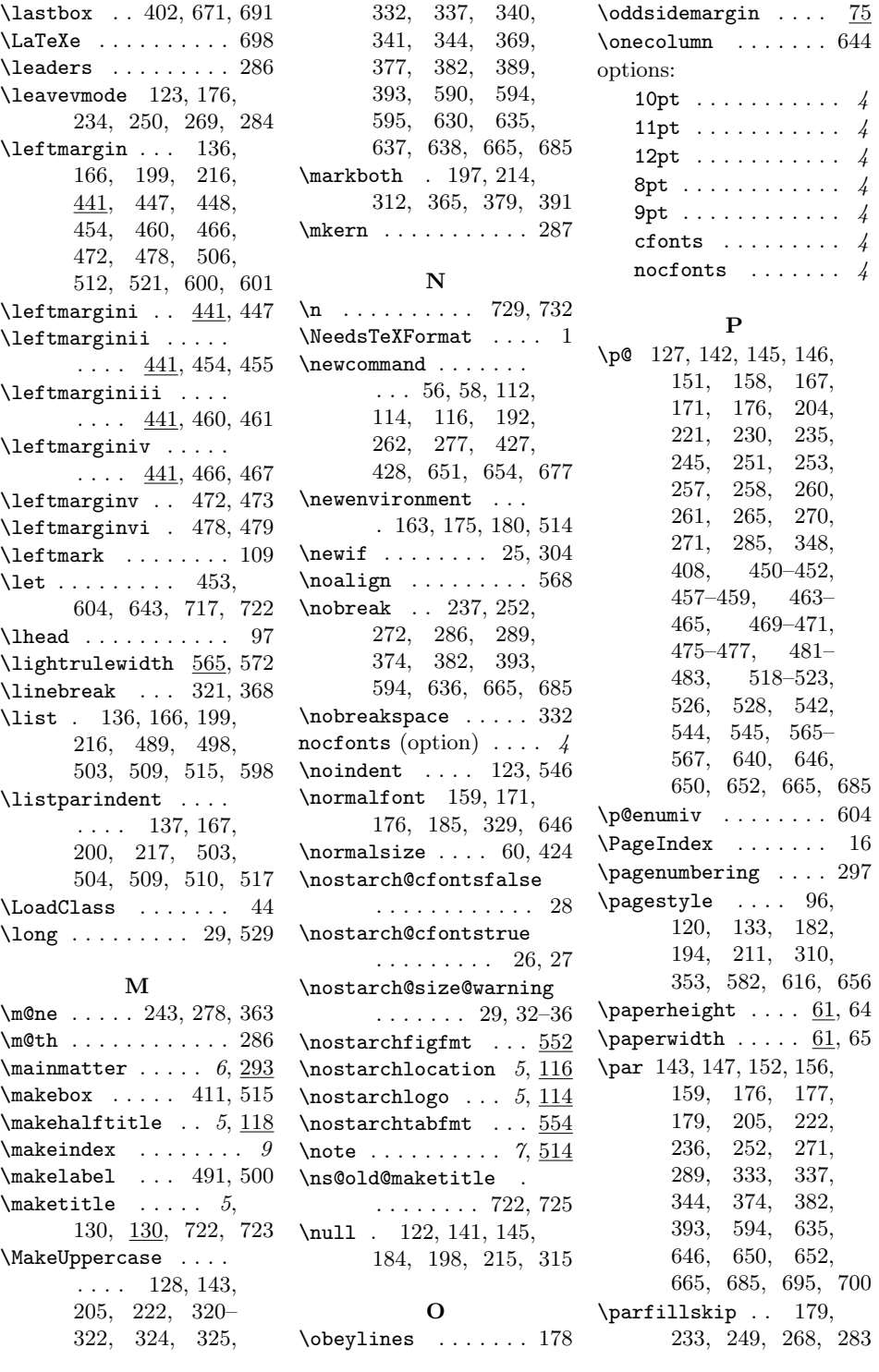

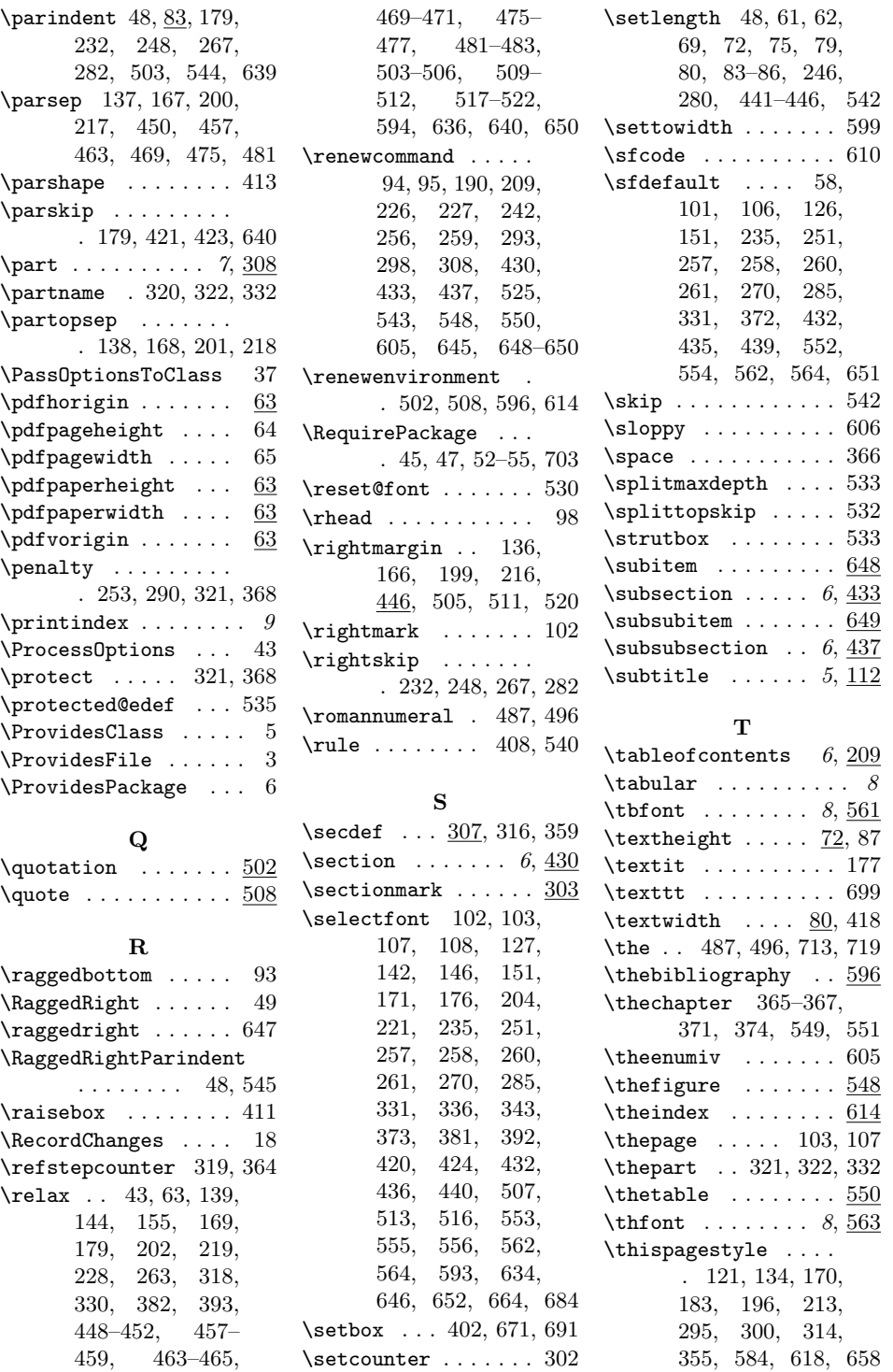

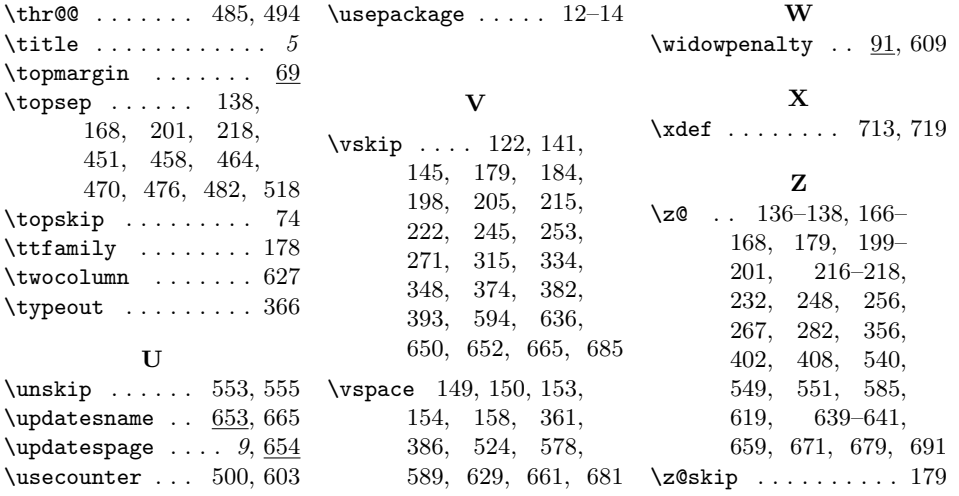